#### CS 635 Advanced Object-Oriented Design & Programming Spring Semester, 2013 Doc 18 Proxy April 23, 2013

Copyright ©, All rights reserved. 2013 SDSU & Roger Whitney, 5500 Campanile Drive, San Diego, CA 92182-7700 USA. OpenContent [\(http://](http://www.opencontent.org/opl.shtml) [www.opencontent.org/opl.shtml\)](http://www.opencontent.org/opl.shtml) license defines the copyright on this document.

### Proxy (Surrogate)

#### a person authorized to act on behalf of another

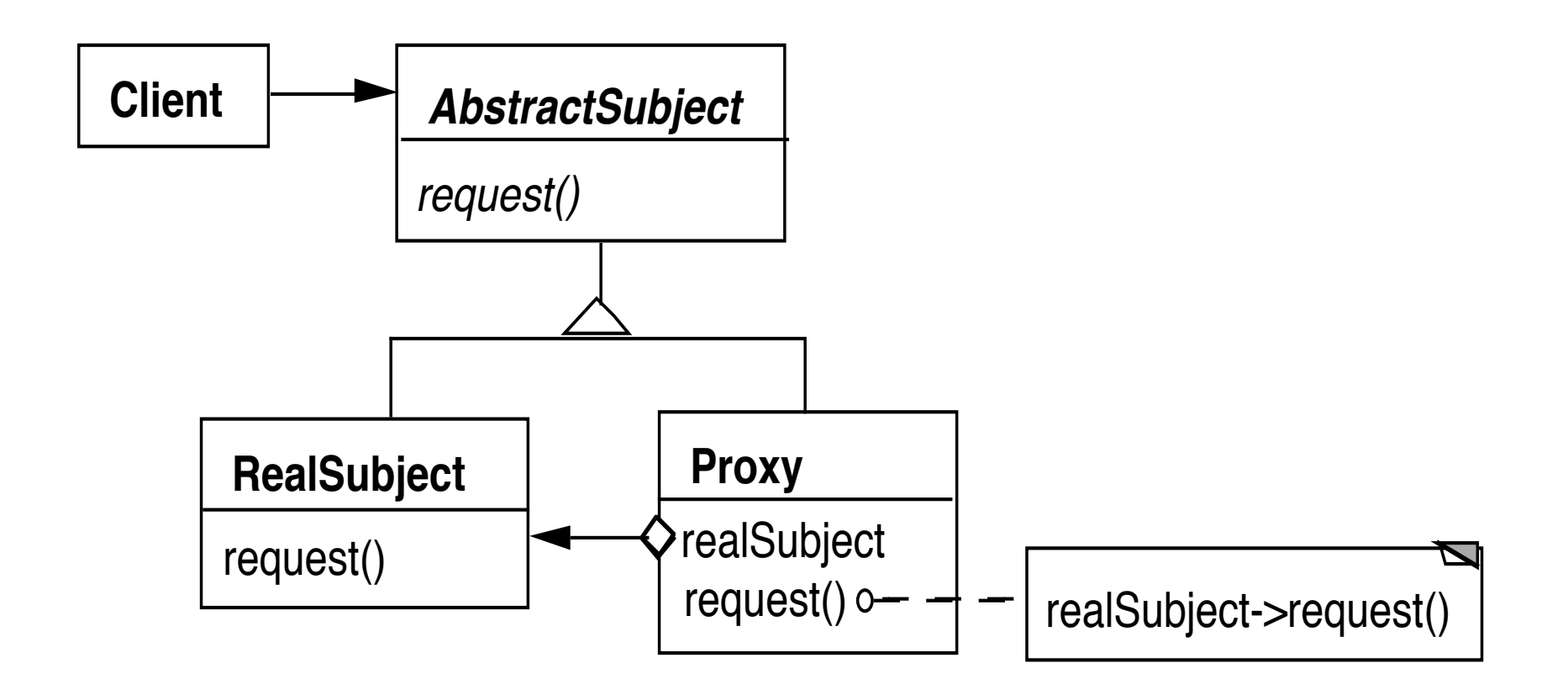

```
class Proxy {
    AbstractSubject realSubject;
```

```
 public Foo service(Bar x ) {
    return realSubject(x);
 }
```
### Why do it?

#### Remote Proxy

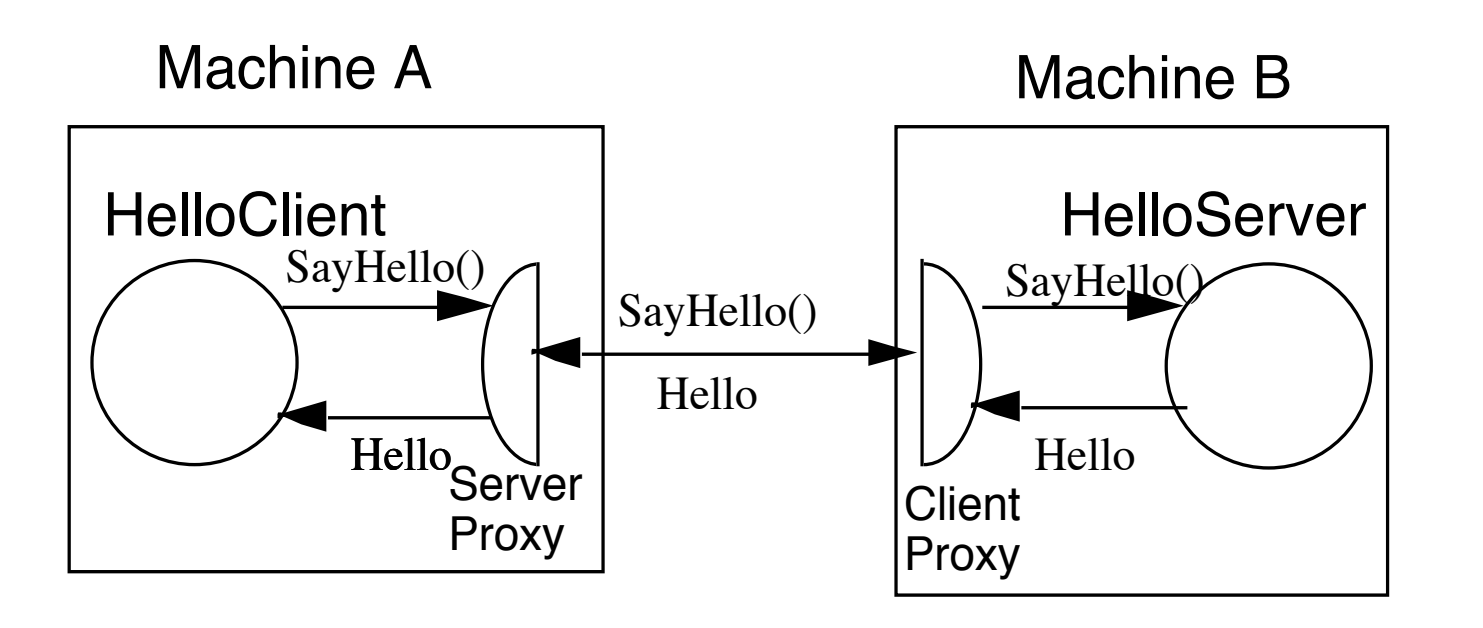

String server = getHelloHostAddress( args); Hello proxy = (Hello) Naming.lookup( server ); String message = proxy.sayHello(); System.out.println( message );

### **More General Proxy**

```
class Proxy {
     AbstractSubject realSubject;
```

```
 public Foo service(Bar x ) {
     some preprocessing
    result = realSubject(x); some postprocessing
```
}

## **Virtual Proxy**

Creates/accesses expensive objects on demand

O-R Mapping Layers

## **Java's Synchronized List**

```
ArrayList notSafe = new ArrayList();
List threadSafe = Collections.synchronizedList(notSafe);
```

```
static class SynchronizedList {
     List list;
     public Object get(int index) {
        synchronized(mutex) {return list.get(index);}
      }
```
## **Java's Unmodifiable List**

```
ArrayList notSafe = new ArrayList();
List noChange = Collections.unmodifiableList(notSafe);
```

```
static class UnmodifiableList {
```

```
 List list;
 public Object get(int index) { return list.get(index);}
```

```
 public Object set(int index, Object element) {
   throw new UnsupportedOperationException();
 }
```
### **Proxy or Decorator?**

ArrayList notSafe = new ArrayList(); List noChange = Collections.unmodifiableList(notSafe); List threadSafe = Collections.synchronizedList(noChange);

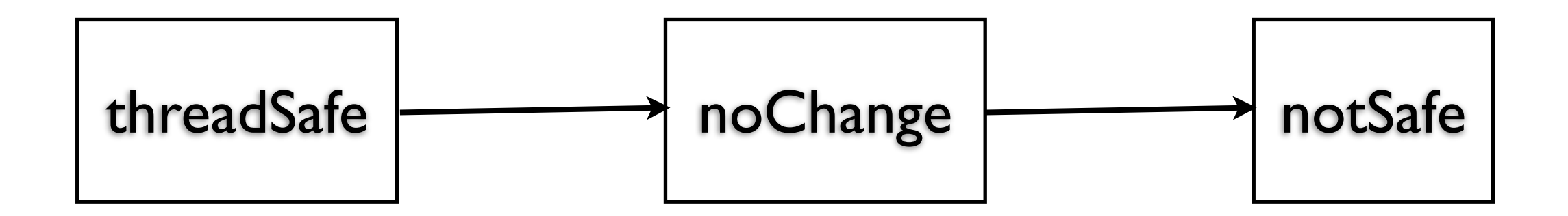

### **Proxy verses Decorator**

"Decorators can have similar implementations as proxies"

Proxy controls access to an object

Decorator adds one or more responsibilities to an object

## **Smalltalk Proxy Trick**

Object subclass: #Proxy instanceVariableNames: 'target ' classVariableNames: '' poolDictionaries: '' category: 'Whitney-Examples'

Class Method

on: anObject ^super new target: anObject

Instance Methods

doesNotUnderstand: aMessage ^target perform: aMessage selector withArguments: aMessage arguments

target: anObject target := anObject

| wrapper | wrapper := Proxy on: Transcript. wrapper open. wrapper show: 'Hi mom'.

| wrapper | wrapper := Proxy on: 3. wrapper + 5.

| wrapper | wrapper := Proxy on: 'Hi '. wrapper , ' mom'.

## **Java Proxy Trick**

java.lang.reflect.Proxy

Can build a proxy object to interfaces

## **Interface and Implementation**

```
public interface BarInterface {
     public String hello();
```

```
 public int foo();
```

```
}
```

```
public class Bar implements BarInterface {
```

```
 public String hello() {
      return "Hello world";
 }
 public int foo() {
      return 1;
 }
```
}

### **Invocation Handler**

public class BarInvocationHandler implements InvocationHandler {

```
 private Bar realSubject;
 private int methodCallCount = 0;
```

```
 public BarInvocationHandler(Bar target) {
     this.realSubject = target;
 }
```
## **Invocation Handler**

```
 public Object invoke(Object proxy, Method method, Object[] args)
             throws Throwable {
         methodCallCount++;
         if (Object.class == method.getDeclaringClass()) {
             String name = method.getName();
             if ("equals".equals(name)) {
                return proxy == args[0];
             } else if ("hashCode".equals(name)) {
                 return System.identityHashCode(proxy);
             } else if ("toString".equals(name)) {
                 return realSubject.toString();
             } else {
                 throw new IllegalStateException(String.valueOf(method));
 }
 }
         if (method.getName() == "hello")
             return method.invoke(realSubject, args) + " from proxy";
         return method.invoke(realSubject, args);
 }
```
# **Using Proxy**

```
 public static void main(String[] args) {
        Bar realSubject = new Bar();
         BarInvocationHandler handler = new BarInvocationHandler(realSubject);
         BarInterface proxy = (BarInterface) Proxy.newProxyInstance(
                  Bar.class.getClassLoader(), new Class[] { BarInterface.class },
                  handler);
         System.out.println(proxy.hello());
         System.out.println("Foo method: " + proxy.foo());
         if (proxy instanceof BarInterface) 
              System.out.println("is instance of BarInterface");
         if (proxy instanceof Bar) 
              System.out.println("is instance of Bar");
         System.out.println("Proxy class: " + proxy.getClass());
         System.out.println(proxy.toString());
System.out.println("Count " + handler.methodCallCount());
                                                                   //Hello world from proxy
                                                                   //Foo method: 1
                                                                   //is instance of BarInterface
                                                                   //Proxy class: class $Proxy0
                                                                   // Bar@10f0f6ac
                                                                   //<sup>;</sup>Count 3
```
}